## **Assembly language programming**

The assembly language is made up of elements which all are used to write the program in sequential manner. Follow the given rules to write programming in assembly language.

## **Rules of Assembly Language**

- The assembly code must be written in upper case letters
- The labels must be followed by a colon (label:)
- All symbols and labels must begin with a letter
- All comments are typed in lower case
- The last line of the program must be the END directive

The assembly language mnemonics are in the form of op-code, such as MOV, ADD, JMP, and so on, which are used to perform the operations.

MOV a,b Op code **Operands** 

**Op-code:** The op-code is a single instruction that can be executed by the CPU. Here the opcode is a MOV instruction.

**Operands:** The operands are a single piece of data that can be operated by the op-code. Example, multiplication operation is performed by the operands that are multiplied by the operand.

**Syntax: MUL a,b;**

**The Elements of an Assembly Language Programming:**

- Assembler Directives
- Instruction Set
- Addressing Modes

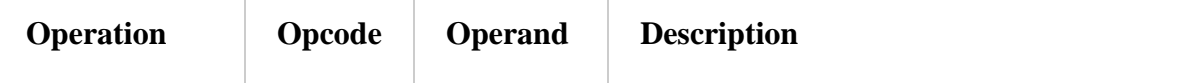

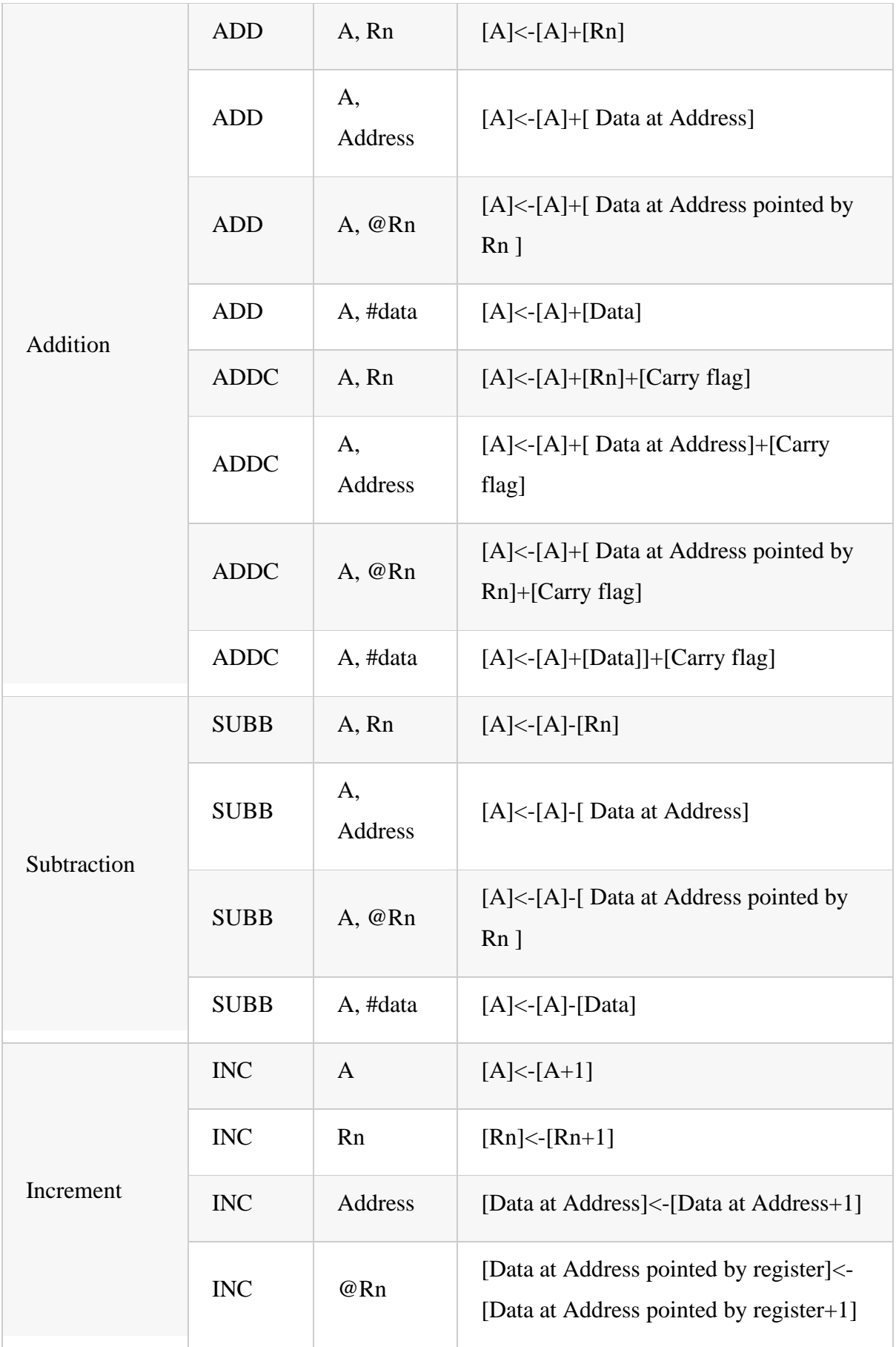

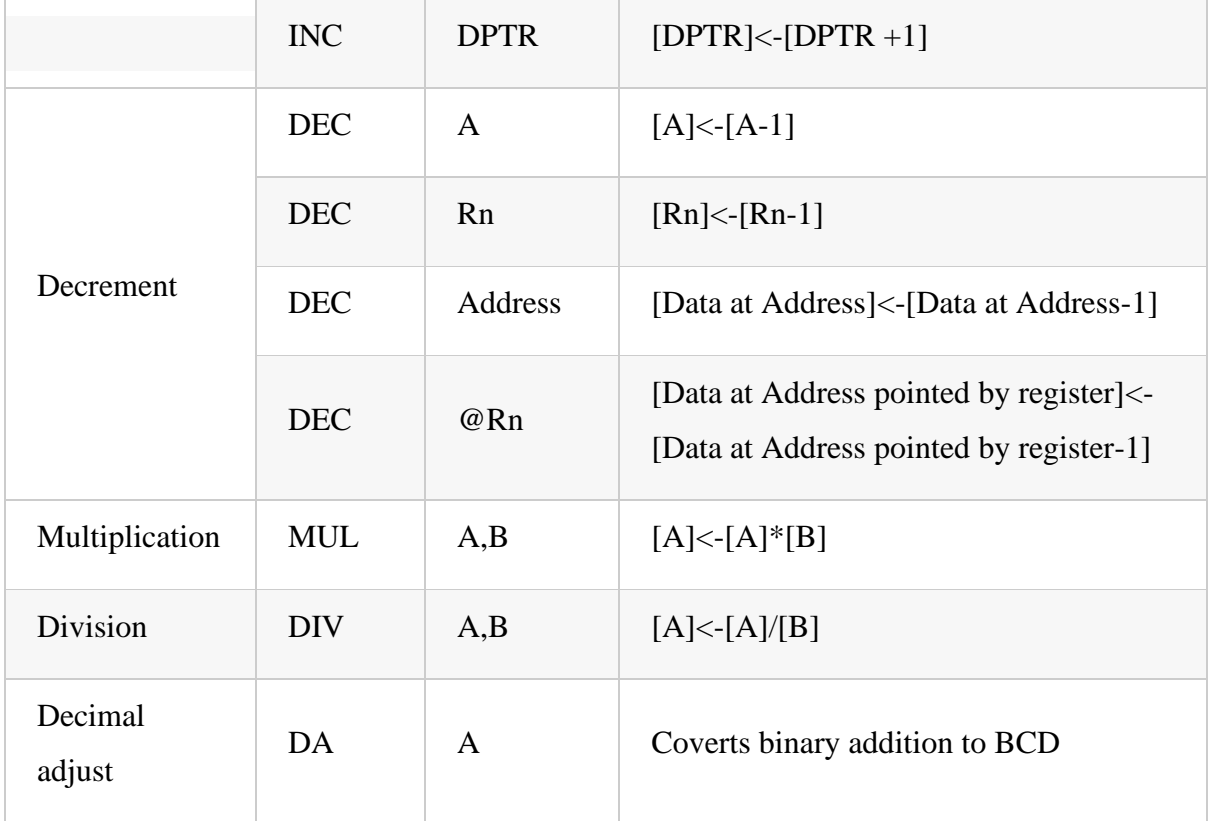